# **Kepler - Bug #4336**

# **Merge the old configuration systems**

08/26/2009 12:46 PM - Chad Berkley

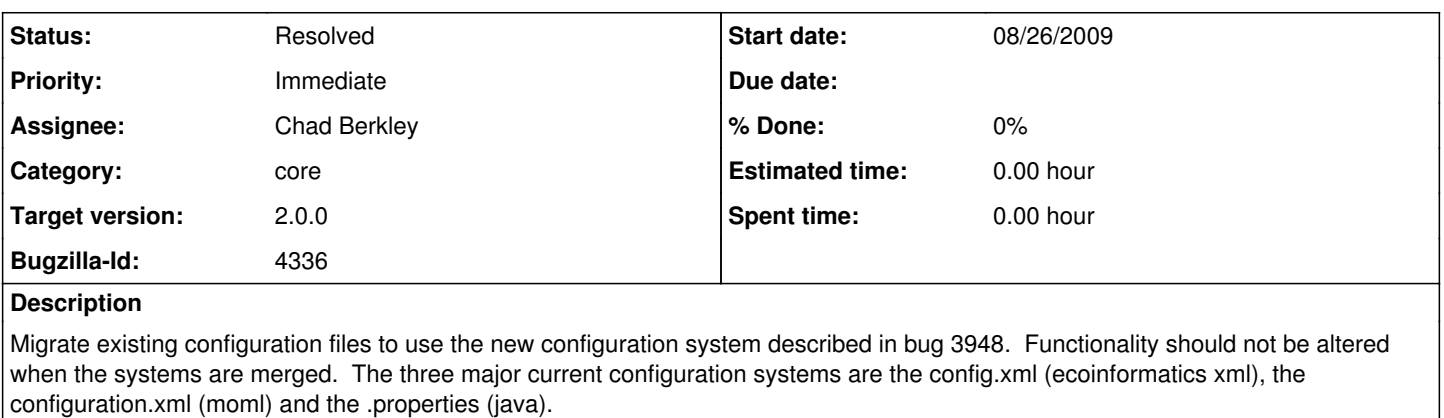

### **Related issues:**

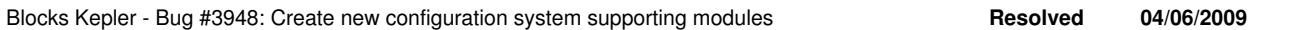

### **History**

#### **#1 - 11/17/2009 02:44 PM - Chad Berkley**

Have now removed the configXML system from kepler and replaced it with the new ConfigurationManager. ConfigurationManager documentation can be found here:

<https://kepler-project.org/developers/teams/framework/configuration-system-documentation>

Next step is to figure out how to migrate the .properties files to the new format, then after that, the ptolemy configuration.xml file.

#### **#2 - 11/30/2009 12:02 PM - Chad Berkley**

I have converted all but 4 of the .properties files to the new system. The remaining 4, uiDisplayText, uiSettings, uiSVGIconMappingsByClass and uiSVGMappingsByLSID are used by the ptolemy.kernel.util.StaticResources class. This poses a problem because we obviously don't want ptolemy to depend on the kepler configuration system. I've asked Christopher about possibly making a Kepler specific StaticResources class that can use our config system. These 4 properties files will remain until this is sorted out.

The only remaining configuration object to be converted is the ptolemy configuration file itself. How to do this will require more thought.

#### **#3 - 12/02/2009 10:04 AM - Chad Berkley**

All .properties files have now been removed from kepler and their contents merged into the configuration manager. StaticResources has been moved from the Ptolemy tree to the Kepler tree as I could not see a real reason why it was in the ptolemy tree to begin with. It is now in util/src/org/kepler/util. The remaining file to convert is the ptolemy configuration.xml file.

#### **#4 - 12/04/2009 01:41 PM - Chad Berkley**

All of the kepler specific factory properties have now been removed from the configuration.xml file. I still need to port this to wrp, but then this part should be done. The remaining items in the ptolemy configuration.xml file are pretty static and should not be a problem in the future. We can convert these later if need be. I will close this bug after finishing the wrp work.

#### **#5 - 12/04/2009 01:42 PM - Chad Berkley**

removing the 4597 dependency because that doesn't really depend on the configuration conversion.

## **#6 - 12/04/2009 02:18 PM - Chad Berkley**

Also still need to convert the reporting module. I also missed one property in the ptolemy config. "tabPaneFactory" still needs to be removed and converted.

#### **#7 - 12/07/2009 11:42 AM - Chad Berkley**

All ptolemy configuration.xml files (that I know about) in kepler (except for the main one in common) have now been removed. This includes the ones in wrp and workflow-run-manager. The properties have been converted to use the configuration manager and are overridden in the modules' Intialize class.

All configuration items that I know about have now been converted to the new system. I'm closing this bug. If any issues with this pop up, please open a new bug.

## **#8 - 12/07/2009 11:43 AM - Chad Berkley**

Closing...

## **#9 - 03/27/2013 02:26 PM - Redmine Admin**

Original Bugzilla ID was 4336